# **Errata List**

## **"Release of High-Pressure Hydrogen into the Air" Master's Thesis**

Keivan Afshar Ghasemi October 1st, 2021

This is a list of typographical and linguistic corrections for the master's thesis "Release of High-Pressure Hydrogen into the Air". Only significant changes in the first edition are included in this list.

The final edition of this master's thesis as well as the other relevant materials can be fined under this access link: *[https://github.com/Keivan-A-Gh/Master\\_Thesis](https://github.com/Keivan-A-Gh/Master_Thesis)*

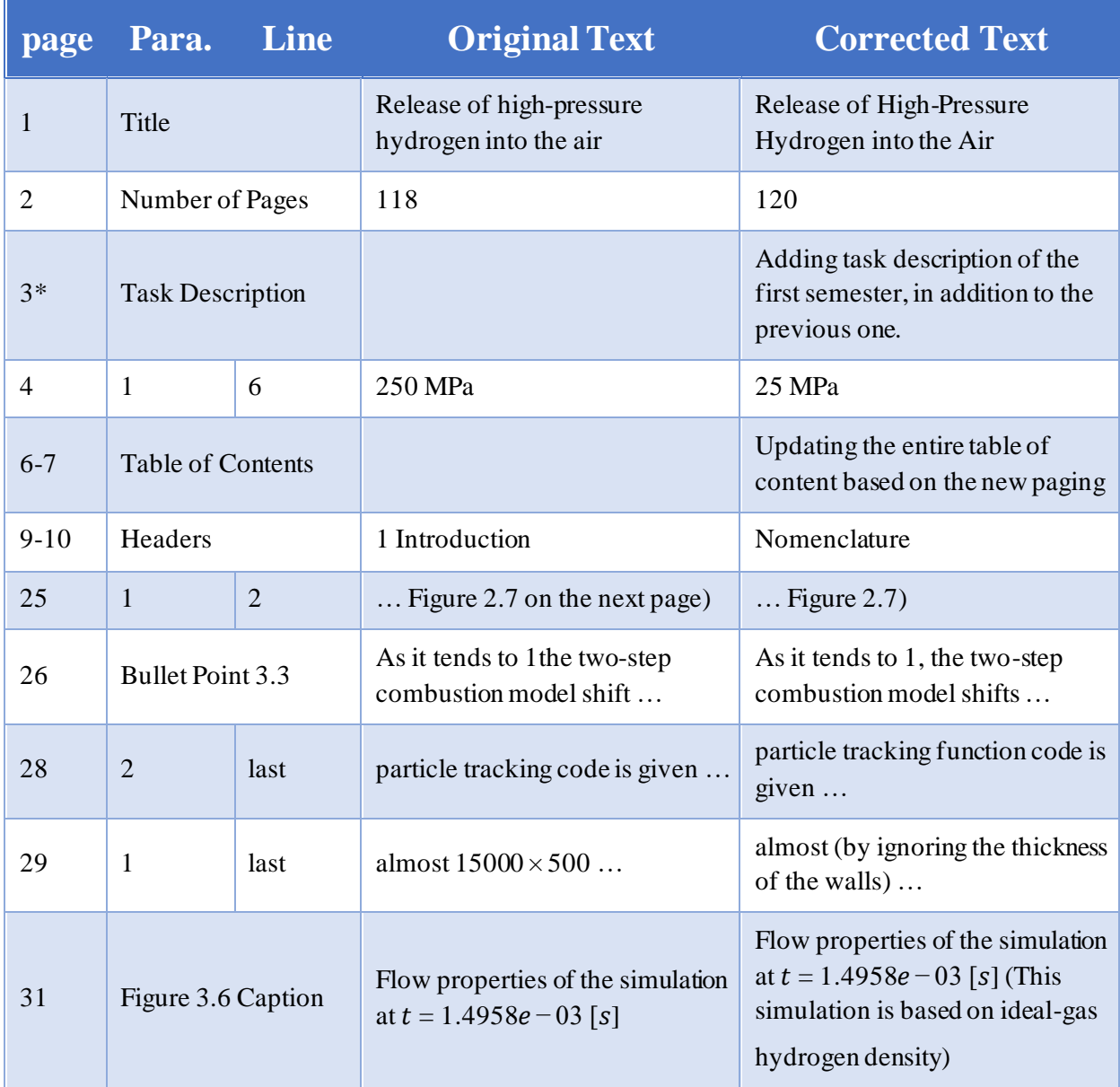

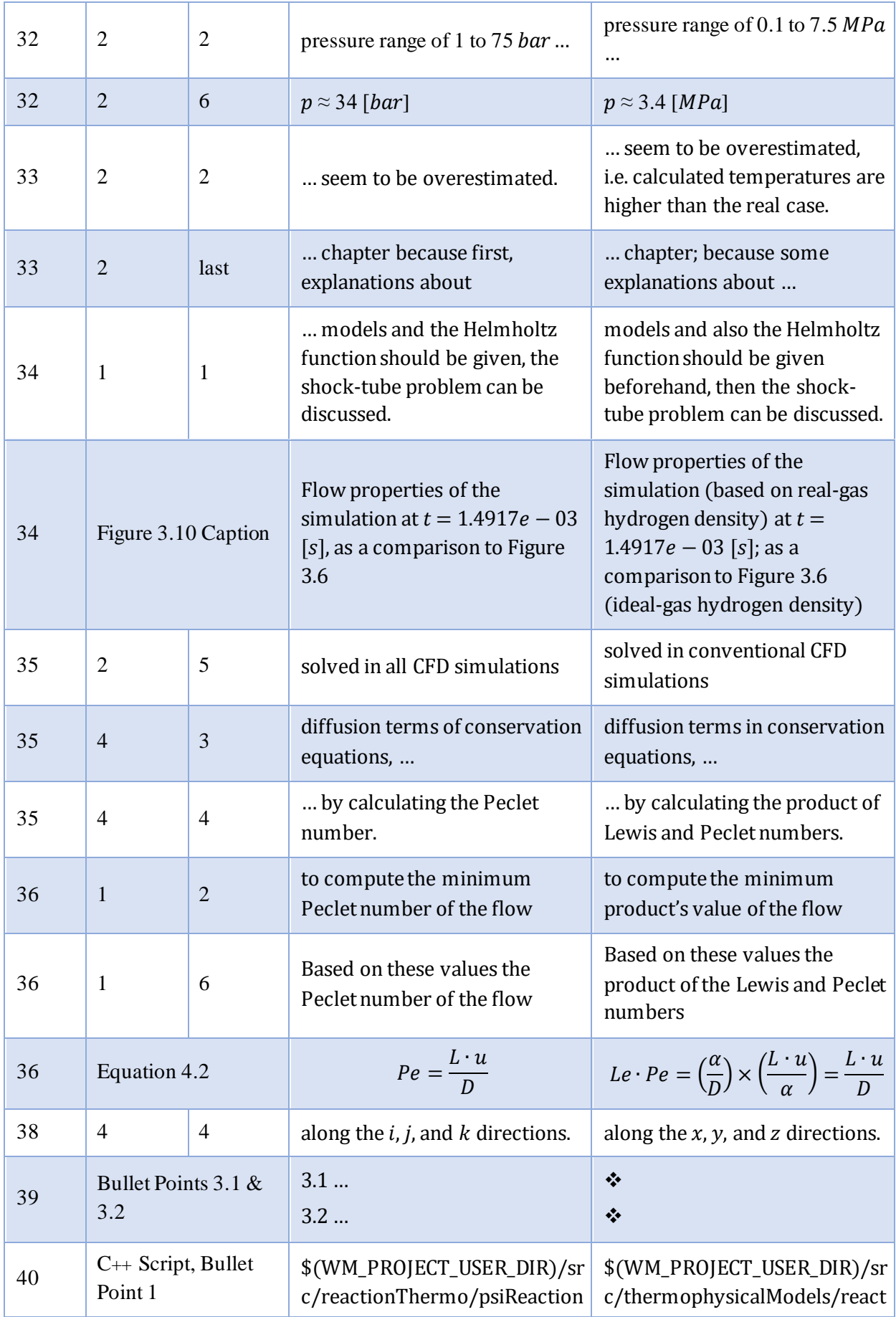

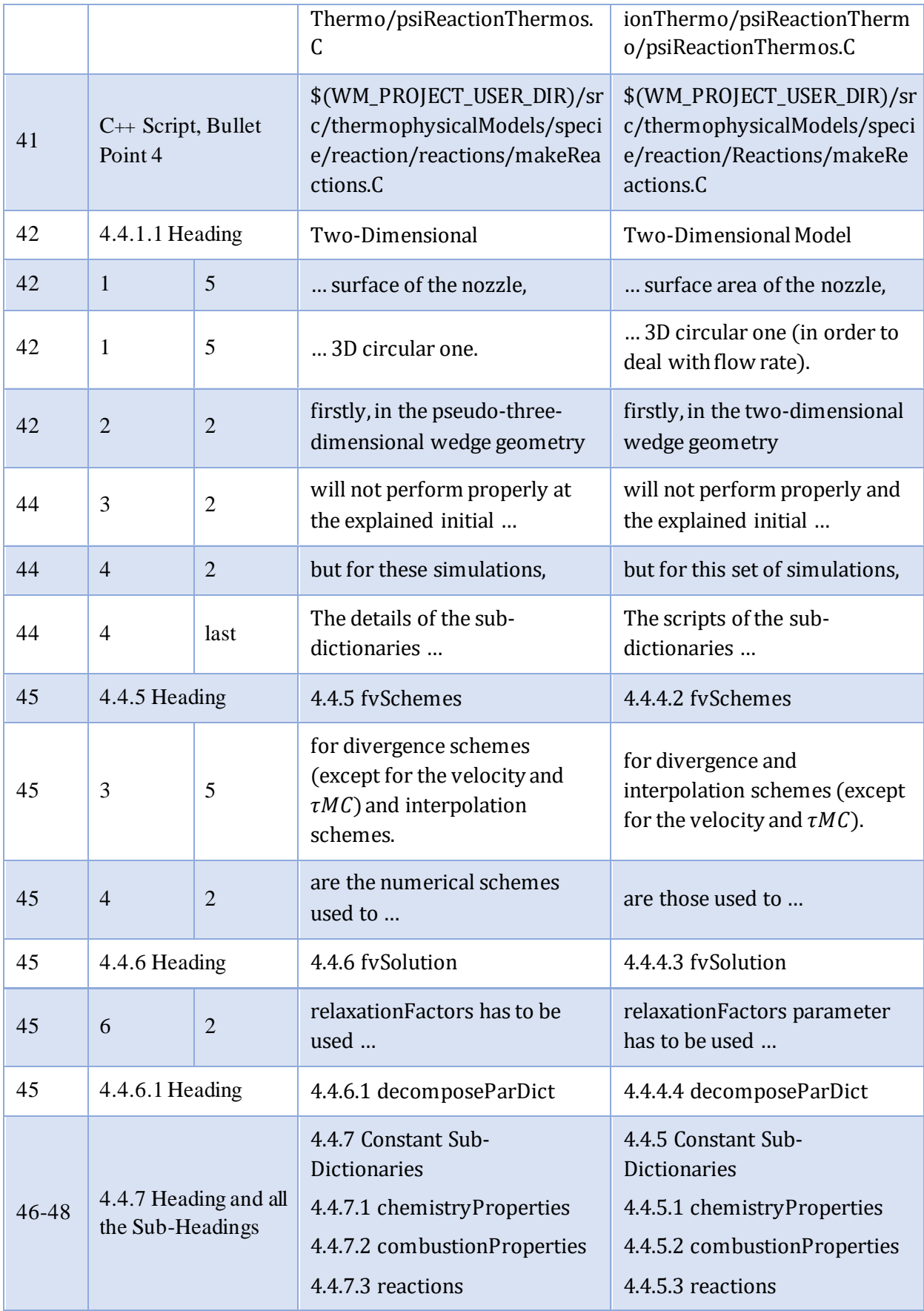

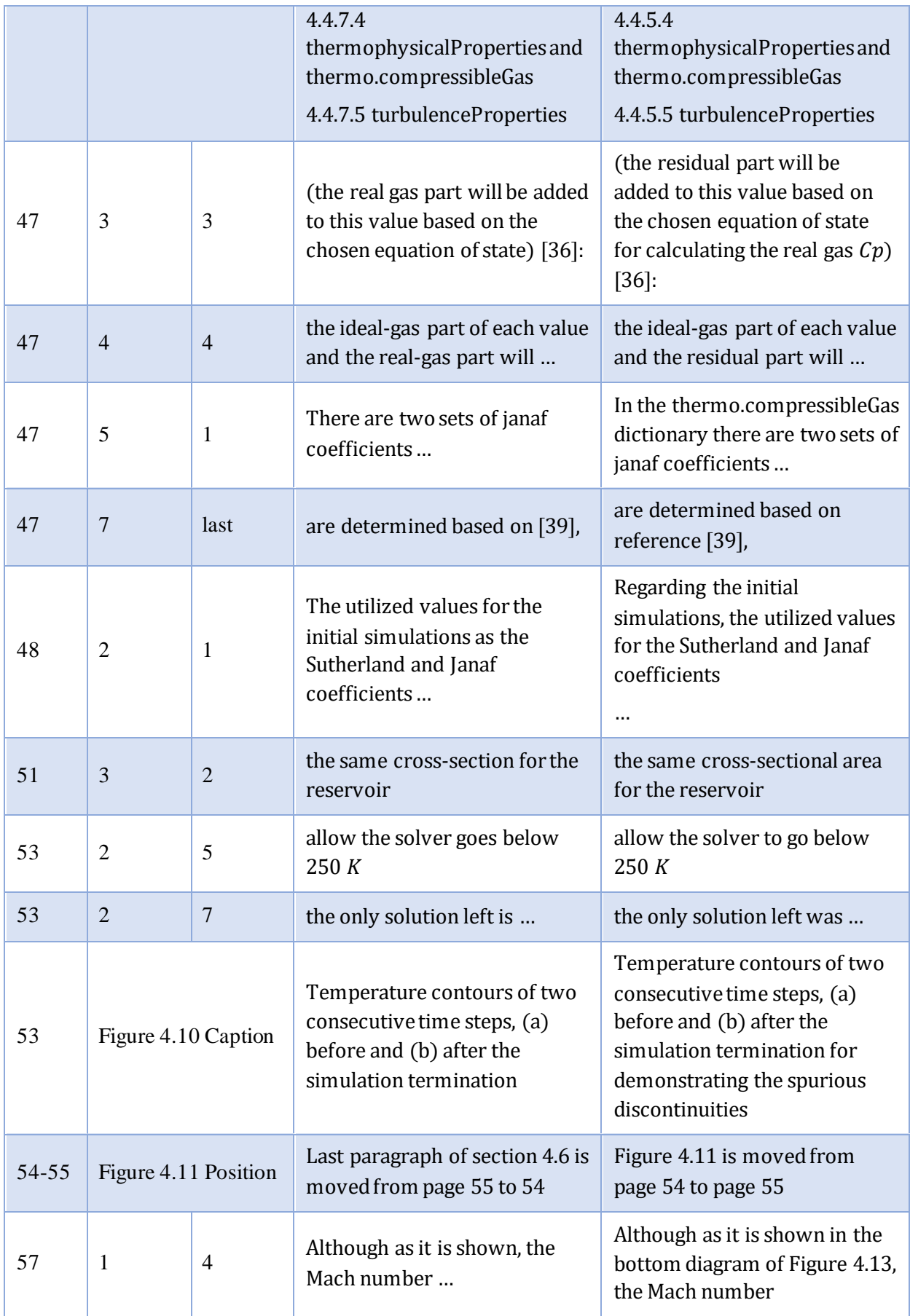

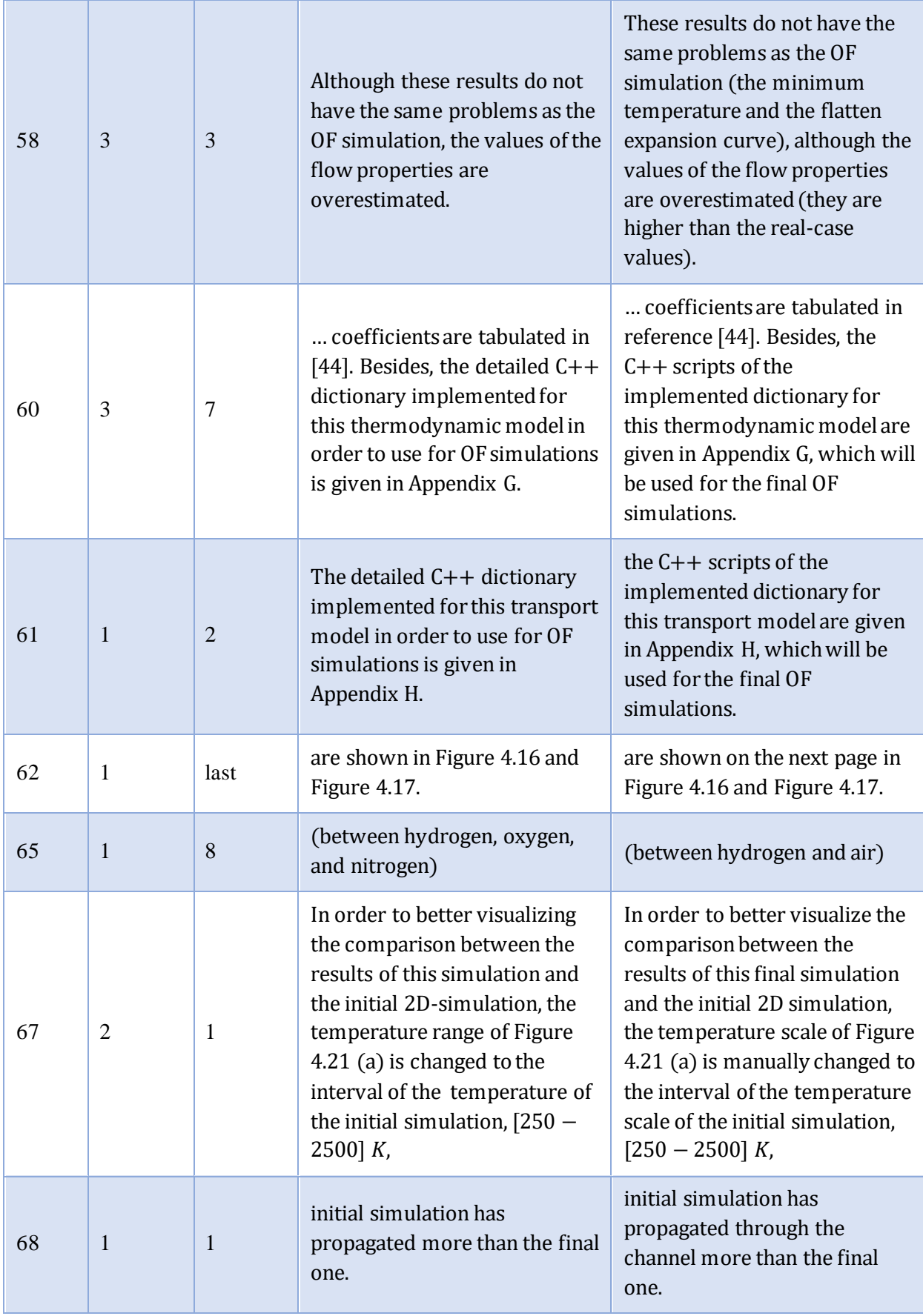

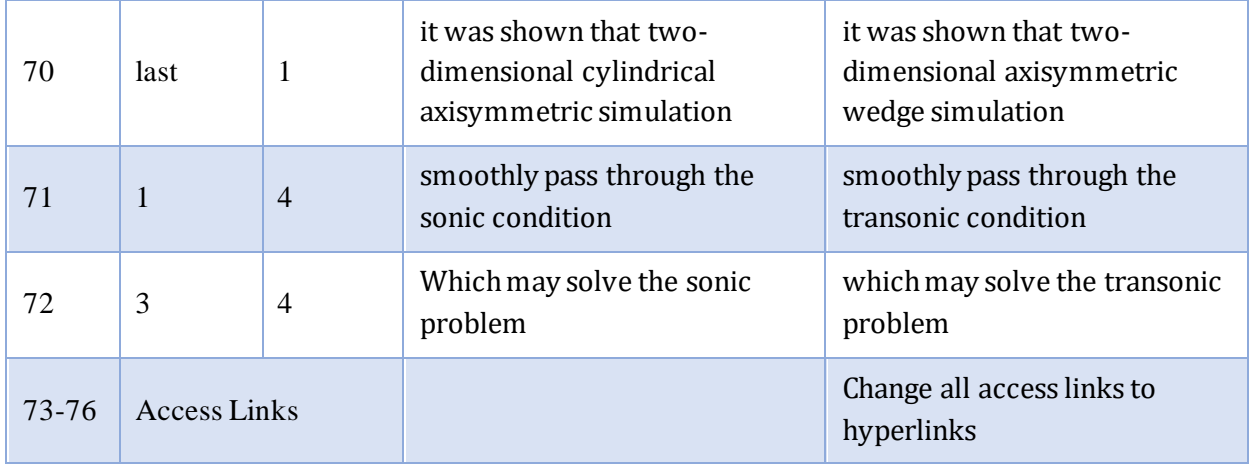

### \* Task description of the first semester:

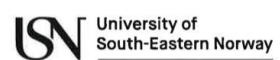

Faculty of Technology, Natural Sciences and Maritime Sciences, Campus Porsgrunn

## **FMH606 Master's Thesis**

Title: Spontaneous ignition of hydrogen-air

USN supervisors: Prof. Dag Bjerketvedt, and Prof. Knut Vågsæther

External partner and supervisor: FME- MoZEES (www.mozees.no)

#### **Task background:**

It is well known that high-pressure releases of hydrogen into the air may ignite spontaneously. However, the mechanisms causing the ignition is not well understood. In this thesis, the main objective is to study how shock waves and mixing can generate conditions favorable for ignition. This work is associated with hydrogen safety issues in MoZEES RA3 (www.mozees.no)

#### **Task description:**

- · Literature review on spontaneous ignition of hydrogen-air
- Use CANTERA to estimate induction times in hydrogen-air mixtures as a function of  $\bullet$ pressure, temperature and hydrogen concentration
- Use the USN-FLIC code to estimate the flowfield when high-pressure hydrogen is released into the air. Conditions for ignition shall be evaluated.

Student category: Reserved for Keivan Afshar Ghasemi (continuation of a group project from fall 2019)

#### **Practical arrangements:**

#### Supervision:

As a general rule, the student is entitled to 15-20 hours of supervision. This includes the necessary time for the supervisor to prepare for supervision meetings (reading material to be discussed, etc.).

Signatures:

Supervisor:

2020-01-28

Student:

2020-01-29

Keivan Afshar Ghasemi

Dug Bjørke tree all